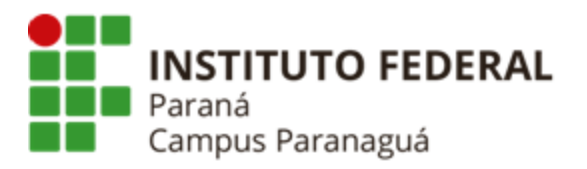

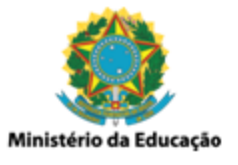

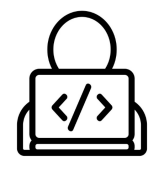

# **ENSINO MÉDIO INTEGRADO - INFORMÁTICA Disciplina de Linguagem de Programação**

Atividade Avaliativa - Trabalho Final

*Gil Eduardo de Andrade*

## **INSTRUÇÕES PARA RESOLUÇÃO**

\_\_\_\_\_\_\_\_\_\_\_\_\_\_\_\_\_\_\_\_\_\_\_\_\_\_\_\_\_\_\_\_\_\_\_\_\_\_\_\_\_\_\_\_\_\_\_\_\_\_\_\_\_\_\_\_\_\_

[Repositório](https://github.com/SisNAPNE/aulas-lp/tree/master/16%20-%20Revis%C3%A3o%20PACMAN) PACMAN

- 1. O trabalho proposto deve ser resolvido de forma individual ou em dupla.
- 2. O aluno deve utilizar, obrigatoriamente, os conceitos abordados ao longo da disciplina.
- 3. A aplicação deve ser desenvolvida tendo como base o conceito de funções. As funções devem ser projetadas para receber parâmetros (exceto quando forem funções que apenas desenham algo na tela) e retornar valores (exceto quando forem funções que recebem vetores ou matrizes como parâmetro).
- 4. O aluno deve criar, obrigatoriamente, uma biblioteca, onde todas as funções do programa devem ser inseridas.
- 5. O aluno deve desenvolver (1) o tema proposto pelo professor; (2) ou apresentar sua própria proposta. No caso da segunda opção, o aluno deve conversar previamente com o professor para que o mesmo verifique a viabilidade do tema proposto;
- 6. O professor fará a correção da atividade executando o código-fonte apresentado pelo aluno e efetuando perguntas sobre a codificação. Caso o aluno não saiba explicar o código-fonte apresentado seu conceito será reduzido.

## **PACMAN - TEMA PROPOSTO PELO PROFESSOR**

### **1. INTRODUÇÃO / DESCRIÇÃO**

Codifique um game PACMAN, a partir do código-fonte disponibilizado pelo professor ou iniciando do zero. O game deve conter as seguintes funcionalidades:

1) Ao iniciar a aplicação o usuário poderá reiniciar um jogo de onde parou, editar o cenário para um novo jogo ou optar por utilizar algum cenário já construído anteriormente, ver [repositório](https://github.com/SisNAPNE/aulas-lp/tree/master/16%20-%20Revis%C3%A3o%20PACMAN) do github da disciplina;

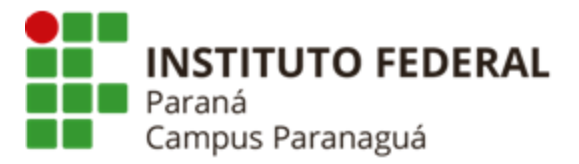

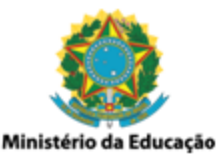

- 2) Para edição do cenário devem ser respeitadas as seguintes regras: (1) só será possível inserir apenas um personagem PACMAN; (2) devem ser inseridos um mínimo de 6 fantasmas; (3) devem ser inseridos um mínimo de 5 vidas;
- 3) Para edição do cenário, não devem ser permitidas remoções das paredes que compõem a sua borda, como forma de garantir que os personagens do jogo não podem sair do cenário.
- 4) Ao final da edição, o usuário terá a possibilidade de salvar o mapa que acabou de criar;
- 5) Caso o personagem PACMAN seja alcançado por um dos fantasmas o jogo deve ser finalizado, visto que o usuário perdeu.
- 6) Caso o personagem PACMAN consiga alcançar todas as vidas distribuídas pelo cenário, sem que seja alcançado por um dos fantasmas, o jogo deve ser finalizado, visto que o usuário venceu.
- 7) A cada vida capturada pelo personagem PACMAN, sua contabilização deve ser apresentada na parte inferior do cenário.
- 8) O usuário deve ter a possibilidade de parar o jogo e salvá-lo. Podendo recomeçar de onde parou posteriormente.
- 9) Quaisquer outras dúvidas serão solucionadas pelo professor em laboratório no momento em que o mesmo estiver apresentando esse documento.

#### **2. TELAS DA APLICAÇÃO - REFERÊNCIA PARA O DESENVOLVIMENTO**

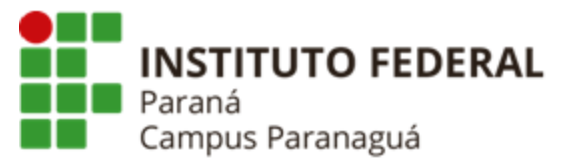

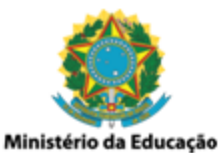

|   |   |   |           |             |                         |   |     |   |   |     | ≅Ò  |  |
|---|---|---|-----------|-------------|-------------------------|---|-----|---|---|-----|-----|--|
|   |   |   |           |             |                         |   |     |   |   |     | 电垂垂 |  |
|   |   |   | ₩         |             |                         |   |     |   |   |     |     |  |
|   |   |   |           |             |                         |   |     |   |   |     |     |  |
|   |   |   |           |             |                         |   |     |   |   |     |     |  |
|   |   |   |           |             |                         |   |     |   |   |     |     |  |
|   |   |   |           |             |                         |   |     |   |   |     |     |  |
|   |   |   |           |             | ₩                       |   |     |   |   |     |     |  |
|   |   |   |           |             |                         |   |     |   |   |     |     |  |
|   |   |   |           |             |                         |   |     |   |   |     |     |  |
|   |   |   |           |             |                         |   |     |   |   |     |     |  |
|   |   |   |           |             |                         |   |     |   |   |     | 崋   |  |
| ₩ |   |   |           |             |                         |   |     |   |   |     |     |  |
|   |   |   |           |             | $\overline{\mathbf{e}}$ |   |     | ⚫ |   |     |     |  |
|   |   | ಂ |           |             |                         |   |     |   |   |     |     |  |
|   |   |   | $\bullet$ |             |                         |   |     |   |   |     |     |  |
|   |   |   |           |             |                         |   |     |   |   |     |     |  |
|   |   | ₩ |           |             |                         |   |     |   |   |     |     |  |
|   |   |   |           |             | Ë                       |   |     |   |   |     |     |  |
|   |   |   |           |             | 琧                       |   |     |   |   |     |     |  |
|   |   |   |           |             |                         |   | le, |   |   |     |     |  |
|   |   |   |           |             |                         |   |     |   |   |     |     |  |
|   |   |   |           |             |                         |   |     |   |   |     |     |  |
|   |   |   |           |             |                         |   |     |   |   |     |     |  |
|   |   |   |           |             |                         |   |     |   | 垂 |     |     |  |
|   |   |   |           |             |                         |   |     |   |   | 皇皇の |     |  |
|   | u |   |           |             |                         |   | ₩   |   |   |     |     |  |
|   |   |   |           |             |                         |   |     |   |   |     |     |  |
|   |   |   |           |             |                         |   |     |   |   |     |     |  |
|   |   |   |           |             |                         | Ø |     |   |   |     |     |  |
|   |   |   |           |             |                         |   |     |   |   |     |     |  |
|   |   |   | ₩         |             | 第                       |   |     |   |   |     |     |  |
|   |   |   | ₩<br>₩    | ₩<br>₩<br>₩ | 睾<br>垂<br>₩             | ₩ |     | ₩ |   |     |     |  |
|   |   |   |           |             |                         |   |     |   |   |     |     |  |

**INÍCIO DO JOGO**